Διαδικασίες – Υπέρ διαδικασίες

**Λογισµικό: Microworlds Pro Ενδεικτική Διάρκεια: 45 λεπτά**

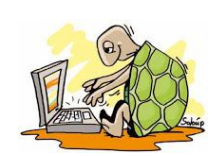

# **Δραστηριότητα 1**

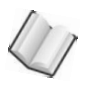

## 1. **Τι είναι διαδικασία στη Logo**;

### Η διαδικασία είναι μια **λίστα** οδηγιών με **όνομα.**

Αφού δημιουργήσετε μια διαδικασία, πληκτρολογείτε απλώς το όνομά της και ξεκινά η εκτέλεση όλων των οδηγιών που αυτή περιέχει.

Μια διαδικασία αποτελείται από τρία μέρη:

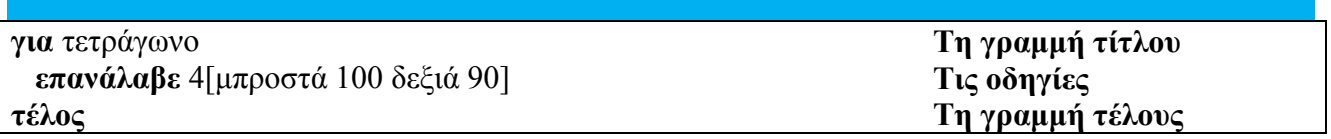

Στη γραμμή τίτλου οι διαδικασίες ξεκινούν με το **για** και ακολουθεί το όνομα της διαδικασίας. Το όνομα της διαδικασίας δεν πρέπει να περιέχει κενά διαστήματα.

Οι διαδικασίες μετά τις οδηγίες τελειώνουν πάντα με τη λέξη **τέλος** σε ξεχωριστή γραμμή.

### 2. **Πώς θα ορίσω μια διαδικασία;**

#### **Πώς θα ορίσω μια απλή διαδικασία (απλή διαδικασία σημαίνει διαδικασία χωρίς μεταβλητές);**

1. Στην **Καρτέλα Διαδικασίες** γράφεις **για -**κενό**-** (**όνομα διαδικασίας**).

- 2. Αλλάζεις γραμμή( πατώντας **Enter**).
- 3. Γράφεις τις εντολές που θέλεις να έχει η διαδικασία (κατά προτίμηση μία εντολή σε κάθε σειρά).
- 4. Γράφεις την εντολή **τέλος**.

Παράδειγμα: για την δημιουργία ενός τετραγώνου:

**για** τετράγωνο

 **επανάλαβε** 4 [ μπ 100 δε 90]

**τέλος**

5. Αρκεί τώρα να **καλέσεις** τη διαδικασία **δηλαδή** να γράψεις το όνομα της διαδικασίας στο **κέντρο εντολών** για να σχηματίσεις το τετράγωνο.

Διαδικασίες – Υπέρ διαδικασίες

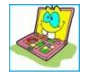

**Δοκίμασε** τώρα να δημιουργήσεις μια διαδικασία που θα δημιουργεί ένα ορθογώνιο με πλευρές 100 και 50pixel

Κάθε φορά που θα δημιουργείς μια νέα διαδικασία αποθήκευέ την στο φάκελο σου με το αντίστοιχο όνομα έτσι ώστε να μπορείς να τις χρησιμοποιείς και σε επόμενα μαθήματα.

# **Δραστηριότητα 2**

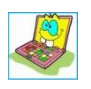

**3. Γράψτε και δοκιμάστε τις παρακάτω διαδικασίες**

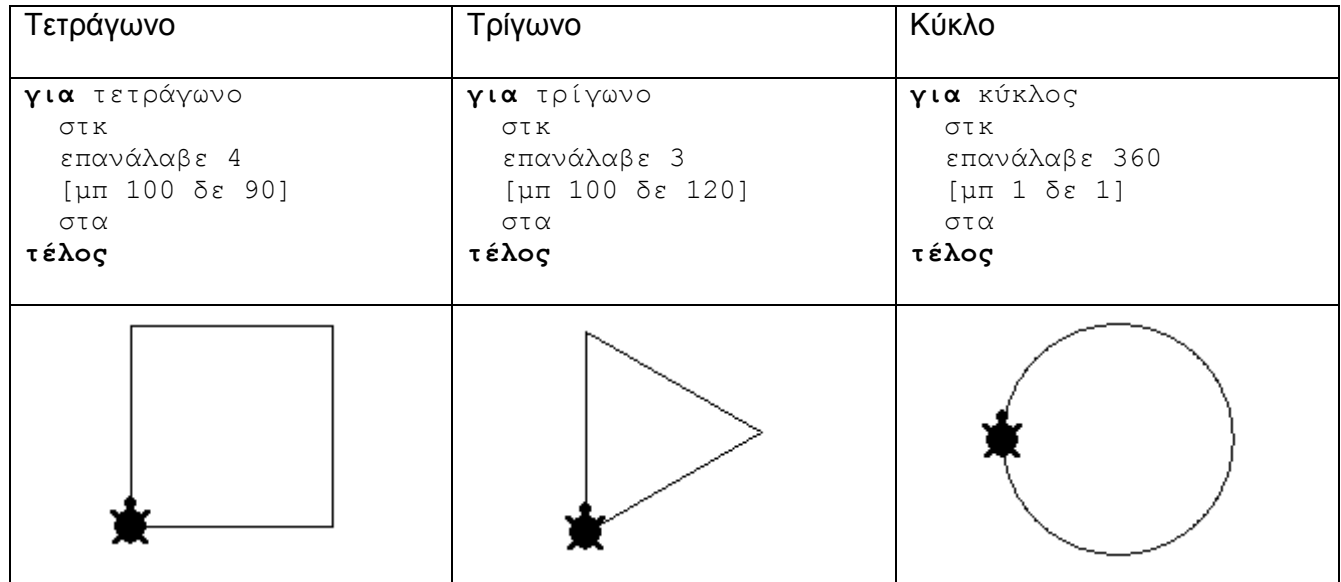

## **Δραστηριότητα 3**

**4. Προσπάθησε τώρα να σχεδιάσεις τα παρακάτω σχήματα:**

### **Α) Ένα Εξάγωνο με πλευρά 100**

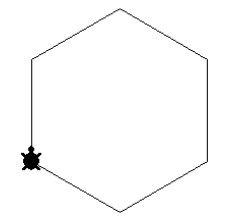

Διαδικασίες – Υπέρ διαδικασίες

## **Β) Ένα ορθογώνιο με πλευρές 130 και 70 pixel**

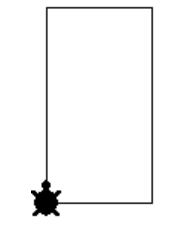

 **Γ) ένα ημικύκλιο**

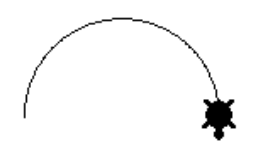

### **Δ) μία σκάλα με πλευρά σκαλοπατιού 100 pixel**

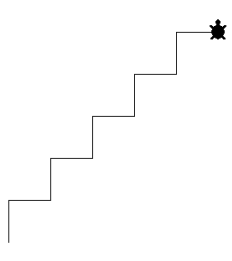

## **E) Ακτίνες με μήκος 100pixel**

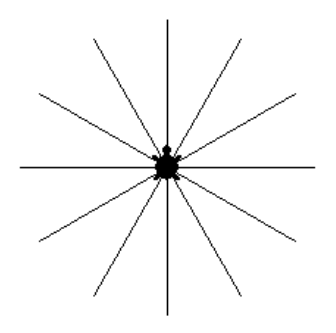

**Στ) Ένα σταυρό με πλευρά 100**

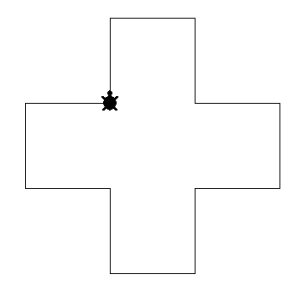